# **Desarrollo de Modelos Digitales Para la Dosimetría de la Fuente de Cobalto-60 de la Escuela Politécnica Nacional y el Cálculo de la Fluencia Neutrónica en un Reactor Nuclear**

**Gómez J.\*; Pérez E.\*; Salgado F.\*; Santos R.\*** *\*Escuela Politécnica Nacional, Facultad de Ingeniería Química y Agroindustria Departamento de Ciencias Nucleares, Laboratorio de Tecnología de Radiaciones, Quito Ecuador, Email: jessy\_gomez@outlook.com; eliana.mpq@gmail.com; francisco.salgado@epn.edu.ec;roqueantonio.santos@gmail.com*

**Resumen:***En este proyecto se trabaja por primera vez en el Ecuador con la simulación de sistemas relacionados con la rama de las Ciencias Nucleares.Se realizó la simulación de la dosimetría de la fuente de Cobalto-60 de la Escuela Politécnica Nacional de Quito (EPN) que emiten fotones gamma y la simulación del flujo neutrónico de un cuarto (1/4) del núcleo de un reactor de agua presurizada (PWR). Debido a las límitaciones computacionales y a la imposibilidad de obtener todos los datos referentes al núcleo completo de un reactor PWR se realizó la simulación de ¼ del nucleo. Para desarrollar los modelos se utilizó el programa MCNP y se especificaron los detalles físicos de cada uno de los modelos simulados, tales como: materiales, superficies, dimensiones y tipo de fuente. En la simulación de la fuente de Cobalto-60 se obtuvieron resultados con un error menor al 15 % comparado con datos reales logrados mediante dosimetría Fricke, por lo tanto este modelo fue validado. La simulación de un cuarto (1/4) del núcleo de un reactor PWRpermitió obtener datos del flujo neutrónico mediante el análisis de criticidad y a partir de estos calcular la distribución de densidad de potencia.*

**Palabras clave**:*Simulación, MCNP, dosimetría, Cobalto-60, PWR, flujo neutrónico.*

**Abstract:** *This project begins the simulation of systems related to Nuclear Sciences in Ecuador. It was simulated the dosimetry of Cobalt-60 source of National Polytechnic School of Quito (EPN) that emit gamma photons, and the neutron flux on one quarter (1/4) of the core of a pressurized water reactor (PWR). Due to the computer limitations and the inability of obtaining the whole information of the core of a nuclear reactor, in this work it was only simulated a quarter of this core. MCNP program was used to develop the model. It was necessary to specify the details of each system, such as materials, surfaces, dimensions and type of source. During the simulation of the Cobalt-60 source,it were obtained results with an error of less than 15% when compared with real data achieved by Fricke dosimetry, therefore this model was validated. Simulating a quarter (1/4) of a PWR's core let obtain neutron flux data by analyzing criticality and from these it was possible to calculate the distribution of power density.*

**Keywords**: *Simulation, MCNP, dosimetry, Cobalt-60, PWR, neutron flux*

#### 1. INTRODUCCION

La simulación de procesos nucleares es una práctica muy extendida dentro del diseño de equipos nucleares. Esto se debe a la incapacidad, en primera etapa, de realizar experimentación con material nuclear y a los altos costos que representa la construcción de equipos para el análisis del comportamiento detallado de una instalación radiactiva [2].

Según el problema en estudio, estas simulaciones pueden enfocarse en el estudio del transporte de las partículas subatómicas o emisiones radiactivas, o en el estudio de los fenómenos de transporte involucrados, especialmente la mecánica de fluidos y la transferencia de calor que intervienen en un proceso nuclear. En el caso de irradiadores industriales, los trabajos de simulación se enfocan en el transporte de los rayos gamma y/o electrones acelerados. En el caso de reactores nucleares los trabajos de modelado y simulación abarcan tanto el transporte de neutrones dentro del núcleo del reactor, como en los fenómenos de transporte que se presentan en estas instalaciones [2].

El estudio del transporte de las partículas subatómicas, como neutrones, protones y/o electrones se fundamenta en la ecuación diferencial en derivadas parciales de Transporte de Boltzman. La solución analítica de esta ecuación no existe, por lo que esta se resuelve empleando técnicas numéricas asistidas por poderosos programas computacionales. Una de estas técnicas es la Técnica Montecarlo, que consiste en estudiar que ocurre con una partícula en su movimiento a lo largo de un medio. Cuando se estudia un gran número de partículas, el resultado obtenido por el método es muy cercano a la realidad [4].

La mecánica de fluidos y la transferencia de calor se suelen estudiar juntas en una disciplina que en ingeniería nuclear recibe el nombre de termohidraúlica, esta tiene su sustento en la ecuación diferencial en derivadas parciales de Navier-Stokes [10]. El estudio de esta ecuación se hace a través del

#### *DESARROLLO DE MODELOS DIGITALES PARA LA DOSIMETRÍA DE LA FUENTE DE COBALTO-60 DE LA ESCUELA POLITÉCNICA NACIONAL Y EL CÁLCULO DE LA FLUENCIA NEUTRÓNICA EN UN REACTOR NUCLEAR*

método de volúmenes finitos que consiste en dividir el sistema en estudio, por ejemplo el núcleo del reactor, en volúmenes discretos, de manera que el resultado de la ecuación diferencia en el elemento si pasa a ser la condición de frontera del elemento i+1 en un proceso iterativo [2]. Cuando se divide de forma adecuada el sistema en un gran número de volúmenes finitos el resultado es similar al comportamiento real. Debido al número de datos y a la complejidad de los sistemas en la actualidad la solución de esta ecuación se hace con paquetes informáticos.

En este trabajo se desarrolló un modelo digital en el programa MCNP que simuló la dosimetría de la fuente de Cobalto-60 y que permitió obtener el valor referencial de la dosis absorbida en cualquier punto de la cámara de irradiación de la EPN, cuando esta se encontraba vacía, con la finalidad de poder planificar los procesos de irradiación y ofrecer un diagnóstico aproximado de la distribución de dosis y se utilizó en programa MCNP para obtener un modelo digital que permitió calcular el flujo neutrónico térmico de una sección del núcleo de un reactor nuclear de agua presurizada (PWR), de donde se obtuvo la distribución de la población neutrónica, la misma que sirvió para un posterior análisis termohidráulico de la misma sección. Los resultados del flujo neutrónico fueron transformados a densidad de potencia, los mismos que a través del programa MATLAB sirvieron para obtener el gráfico de la distribución de densidad de potencia en 3D para un cuarto (1/4) del núcleo del reactor PWR, lo cual es la base para el posterior desarrollo de un CFD elemental para simular el comportamiento de un reactor PWR.

# 2. METODOLOGÍA

*2.1 Obtención del modelo digital MCNP para simular la dosimetría de la fuente de Cobalto-60 de la EPN y validación del modelo mediante dosimetría Fricke*

Previo al desarrollo del modelo digital se obtuvieron datos experimentales de dosis absorbida mediante dosimetría Fricke. Estos valores fueron utilizados posteriormente para validar el modelo digital desarrollado en el programa MCNP.

#### *2.1.1 Solución Fricke*

La preparación de la solución Fricke se realizó con base en la norma ASTM E1026: Procedimiento normativo para el uso del sistema de referencia estándar de dosimetría Fricke, aprobada el 1 de enero de 2004, como se muestra en laFig.1.

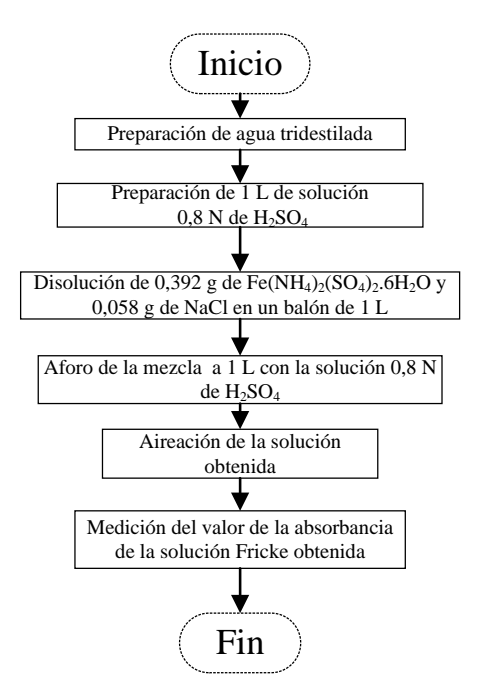

Figura1. Diagrama de flujo de la preparación de la solución Fricke

La solución Frickefue irradiada y posteriormente se midió la absorbancia y, mediante la expresión (1) se obtuvo el valor de dosis absorbida [7].

$$
D(Gy) = \frac{Na \cdot \Delta A}{\rho \cdot G(Fe^{3+}) \cdot \varepsilon \cdot d}
$$
 (1)

Donde:

*Na* es el número de Avogadro*,*   $ΔA$ es valor de cambio de absorbancia,

 $\rho$ es la densidad de la solución Fricke,

 $G(Fe^{3+})$ es el valor del rendimiento de la reacción,

εes el coeficiente de absorción molar linear de los iones férricos y,

*d* es la longitud del camino óptico.

*2.1.2 Obtención del mapa de dosis de la cámara de irradiación vacía mediante el método de dosimetría Fricke*

Para realizar el mapa de dosis primero se calibró el sistema dosimétrico Fricke, lo que permitió garantizar que los datos de dosis absorbida sean estadísticamente confiables.

Para el mapa de dosis absorbida se fijó una altura de 20 cm desde el piso y se establecieron 5 distancias con respecto a la fuente, las cuales debían estar distribuidas en todo el espacio de la cámara de irradiación, estas distancias fueron de 20, 40, 60, 100 y 175 cm.

Se instalaron los soportes con referencia en los puntos cardinales, en cada distancia con respecto a la fuente de Cobato-60, se ubicaron 8 dosímetros distribuidos en forma circular, a excepción de 20 y 175 cm, donde se colocaron 4dosímetros.En cada soporte se colocaron 3 tubos de ensayo que contenían la solución Fricke.

Se fijóun tiempo para medir la dosis, el mismo que se mantuvo constante para todas la distancias.Esteperiodo se determinó con base en el tiempo necesario para obtener una dosis de 300 Gy a 20 cm de distancia con respecto a la fuente. El proceso de irradiación se realizó por 3 ocasiones.

Con los resultados anteriores se determinó la tasa de dosis absorvida.

En la Fig. 2 se muestra un esquema de la cámara de irradiación y de la ubicación de los dosímetros.

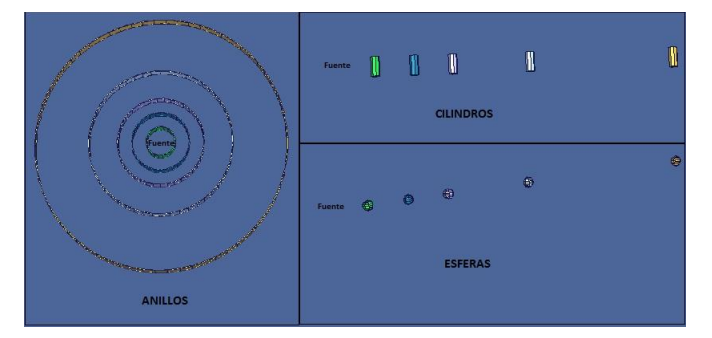

Figura 2. Esquema de ubicación de la fuente radiactiva y de los dosímetros al interior de la cámara de irradiación

*2.1.3 Diseño del modelo digital en el programa MCNP de la fuente de Cobalto-60 con la cámara de irradiación vacía*

En esta sección se obtuvo el primer modelo digital en el programa MCNP, el mismo que incluyó las características básicas que describen la geometría de la cámara de irradiación y la fuente de Cobalto-60. Este modelo fue nombrado como "M<sub>0</sub>".

Para definir los datos de entradao "input" del programa MCNP, para elmodelo " $M_0$ " fue necesario conocer las geometrías, las dimensiones y las composiciones químicas que forman la cámara de irradiación y de la fuente de Cobalto-60, como se expone en laFig. 3.

Para calcular la dosis absorbida se utilizó un cuantificador de datos o "tally", *F6*, el mismo que permitió determinar la energía que se deposita en un área determinada, denominada celda.

Para definir la fuente de Cobalto-60 se utilizó el código SDEF que permite simular una fuente fija y como partículas se utilizaron fotones.

Como resultado de la simulación, el programa MCNP calculó el flujo de partículas para una fuente que sufre una desintegración por segundo y emite un fotón gamma, la tasa de dosis se calcula con la expresión(2).

$$
\frac{dD}{dt}\left[\frac{Gy}{s}\right] = \sum_{i} H(E) \tag{2}
$$

Donde, *i* representa a todas las posibles fuentes que emiten fotones y que aportan para el contaje de energía total en una celda.

El valor real de desintegraciones por segundo que sufre la fuente de Cobalto-60 esta dado por la actividad *A*, cuyo valor se tomó en el momento en que se realizó la dosimetría, este valor se calculó a partir de la actividad inicial de la fuente,  $A<sub>o</sub>$ , y el tiempo, t, transcurrido desde  $t<sub>0</sub>$ , como se presenta en la expresión (3) [8].

$$
A[Bq] = A_0 \times e^{\frac{-\ln(2) \times t}{t_1/2}}
$$
 (3)

Donde,  $t_{1/2}$ es el periodo de vida media del radioisótopo que para el Cobalto-60 es igual a 5,27 años [7].

Además, por cada decaimiento del Cobalto-60 se emiten 2 fotones gamma, por lo tanto, la tasa de dosis se calculó a partir de expresión (4).

$$
\frac{dD}{dt} \left[ \frac{Gy}{s} \right] = \frac{fotones \; gamma}{decaimiento \; Co - 60} \left[ \frac{Patícula}{Bq} \right] \times A[Bq] \times \sum_{i} H(E) \left[ \frac{\frac{Gy}{s}}{Partícula} \right] \tag{4}
$$

Los datos de energía por unidad de masa obtenidos en la simulación del modelo  $M_0$ , fueron transformados en tasa de dosis.

Para ello se utilizaron los valores de actividad, fotones gamma por decaimiento del Cobalto-60, edad de la fuente y tiempo de vida media del Cobalto-60, como se evidencia en laTabla 1.

#### *DESARROLLO DE MODELOS DIGITALES PARA LA DOSIMETRÍA DE LA FUENTE DE COBALTO-60 DE LA ESCUELA POLITÉCNICA NACIONAL Y EL CÁLCULO DE LA FLUENCIA NEUTRÓNICA EN UN REACTOR NUCLEAR*

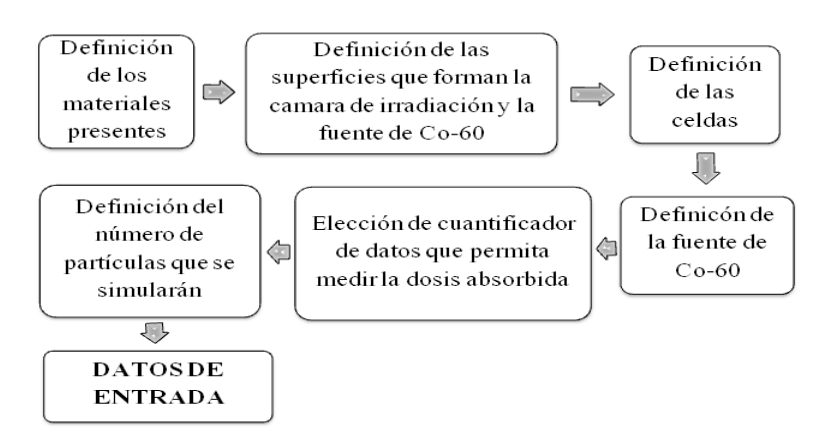

Figura 3. Secuencia de procedimientos para definir los datos de entrada

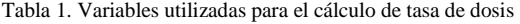

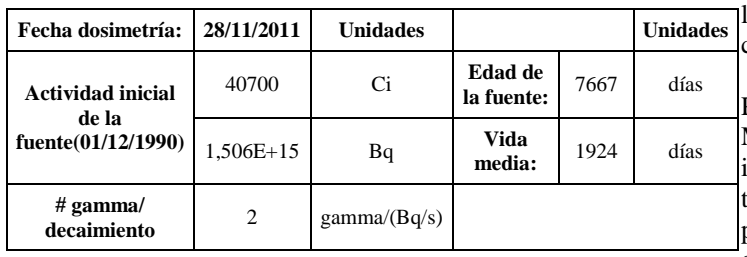

#### *2.1.4 Validación del modelo digital*

A partir del modelo digital  $M_0$ , se efectuaron los cambios necesarios y se colocaron las características específicas de la cámara de irradiación y de la fuente de Cobalto-60, de manera que el modelo obtenido se aproximó a la realidad.

Se generaron diferentes modelos, cada uno con características más cercanas a las reales.Alcomparar los resultados de la simulacióncon los datos experimentales generadosanteriormente, el error no superó el 15%.

Una vez obtenido el modelo digital final, se realizó una comprobación del mismo, para ello se fijaron alturas y distancias con respecto a la fuente, no consideradas en la obtención del modelo digital y, se obtuvieron nuevos datos experimentales.

Con este procedimiento se comprobó si el modelo digital describe el comportamiento de la fuente de Cobalto-60 dentro de la cámara de irradiación.

*2.2 Desarrollo del modelo digital para el cálculo del flujo neutrónico en un cuarto (1/4) del núcleo de un reactor nuclear de agua presurizada*

## *2.2.1 Modelo digital de una varilla combustible para la determinación del espaciamiento óptimo*

En este modelo digital, una varilla combustible se considera a una sola pastilla de dióxido de uranio enriquecido, encajada en el interior de una varilla de zircaloy-2 y rodeada por agua ligera, a pesar de que en la realidad son varias pastillas combustibles.

Para simular el sistema descrito se utilizó el programa MCNP, en el cual fue necesario crear un archivo de entrada o input que describió los detalles de la varilla combustible, tales como: materiales, dimensiones y superficies empleadas para integrar la geometría, celdas y la fuente. En este modelo digital, a diferencia del anterior las partículas subatómicas de estudio fueron los neutrones.

La determinación del espaciamiento óptimo entre varillas combustibles es un caso de criticidad porque se evaluó el factor de multiplicación.

En los problemas que involucran el análisis de criticidad, MCNP indica que el tipo de fuente es KCODE, esta tarjeta trabaja conjuntamente con la tarjeta KSRC, en donde se asignan las ubicaciones de los puntos iniciales que contienen material fisionable.

Adicionalmente, se crearon cuatro superficies de separación variable que representaron el espaciamiento entre las varillas combustibles y se marcaron como superficies reflejadas, las cuales son regiones del sistema que retienen los neutrones que tienden a escapar. La distancia comprendida entre las varillas combustibles se conoce como "pitch", para determinar el espaciamiento óptimo se ponderó el factor de multiplicación *k∞,* en función de diferentes valores de pitch.

## *2.2.2 Modelo digital del núcleo de un reactor de agua presurizada*

El modelo digital correspondió al núcleo de un reactor nuclear de agua presurizada (PWR), que es un reactor que produce energía térmica a partir de la fisión del uranio-235.

El núcleo de un reactor está formado por elementos combustibles que son arreglos cuadrangulares de  $17 \times 17$  varillas combustibles y barras de control que están inundados en agua ligera [10].

En MCNP, fue necesario crear el núcleo total del reactor PWR a pesar de que el cálculo del flujo neutrónico sólo se hizo para un cuarto (1/4) del mismo.

En los datos de entrada se detallaron: los materiales, tales como, el dióxido de uranio con tres enriquecimientos diferentes, el zircaloy-2, el carburo de boro para las barras combustibles y el agua ligera que actuó como refrigerante y moderador; las superficies con sus dimensionesy las celdas se definieron con ayuda de las tarjetas LAT, FILL y U,las cuales fueron herramientas para estructurar la geometría del núcleo.

Nuevamente, para definir a la fuente se utilizaron las tarjetas KCODE y KSRC.

El modelo digital hasta aquí descrito se designó como  $MD_0$ , el cual se consideró como el modelo inicial o base para el afinamiento.

## *2.2.3 Afinamiento del modelo digital del núcleo de un reactor de agua presurizada*

El afinamiento se realizó con base en la criticidad del sistema simulado. Se estableció como objetivo obtener un valor de *keff*de aproximadamente 1,00 para considerarlo como un reactor crítico.

En el  $MD_1$ , que fue el segundo modelo realizado, se analizaron dos distribuciones adicionales a la utilizada en  $MD<sub>0</sub>$ , como se muestra en laFig. 4, en donde los elementos combustibles en la periferia tienen mayor enriquecimiento que los de la zona central.

En el MD2, que fue el tercer modelo desarrollado para especificar las fracciones en peso de los materiales combustiblescon diferente enriquecimiento,se utilizaron lasque correspondieron a la composición isotrópica de combustibles gastados [4], en la cual se detallan concentraciones en peso para diferentes valores de enriquecimiento desde 2,05 a 5,35 %. Se trató con diversas combinaciones de composiciones en grupos de tres, ya que el núcleo estuvo formado por uranio con tres tipos de enriquecimiento, hasta encontrar la que genere un valor de k aproximadamente a 1,00. Simultáneamente para cada combinación se analizó la criticidad del núcleo con presencia o ausencia de las barras de control.

En  $MD_3$ , que fue el último modelo desarrollado, se modificaron los ciclos inactivos, los cuales corresponden al número de ciclos necesarios que se despreciaron antes de realizar la lectura de los talliesy el promedio del factor de multiplicación.A la vez se alteraron los ciclos finales de la tarjeta KCODE con el fin de que la cuantificación de los datos pase las pruebas estadísticas que realiza MCNP, para asegurar que los resultados sean confiables.

## *2.2.4 Cálculo del flujo neutrónico en un cuarto del núcleo de un reactor de agua presurizada*

A diferencia del código digital de la varilla combustible, en este se debió incluir el tally en el archivo de entrada. El tally adecuado para el cálculo del flujo neutrónico es el F4, el cual representa el flujo medio de partículas en una celda y sus unidades son #partículas/ $\text{cm}^2$ .

Se utilizaron las instrucciones FMESH y el tally F4 combinadas, es decir, FMESH4:n, para calcular la distribución del flujo neutrónico en la sección escogida para el análisis. La tarjeta FMESH, creó una malla 3D superpuesta solamente para un cuarto (1/4) del núcleo.

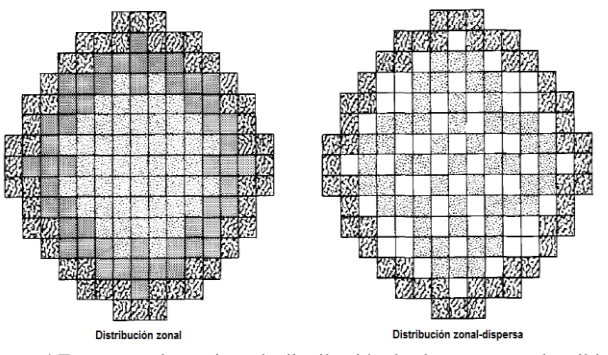

Figura 4.Esquemas alternativos de distribución de elementos combustibles en el núcleo [2]

Las unidades de los resultados que arroja el tally F4 son neutrones/cm<sup>2</sup> , los mismos que debieron ser adaptados para obtener el flujo de neutrones en unidades de neutrones/ $\rm cm^2s$ , como se muestra en la expresión (5), que indica que el flujo de neutrones  $\phi_{\text{th}}$  puede ser calculado en función del número medio de neutrones producidos por fisión $\bar{v}$ , la potencia térmica en estado estacionario de un sistema crítico *P*, la energía efectiva liberada por fisión  $w_f$ , el factor de multiplicación efectiva $k_{eff}$  y el flujo calculado con MCNP [5];[6].

$$
\Phi = \frac{P\bar{v}}{\left(1,6022 \times 10^{-13} \frac{J}{MeV}\right) w_f} \frac{1}{k_{eff}} \Phi_{F4}
$$
(5)

El valor de  $\bar{v}$  se encuentra enlistado en el archivo de salida de MCNP (output file) en el cuadro que contiene el resultado final de  $k_{eff}$ . El valor de  $w_f$  generalmente es 200 MeV/fisión para condiciones de estado estacionario.

# *2.2.5 Cálculo de la densidad de potencia*

El flujo neutrónico se transformó en generación de calor o densidad de potencia térmica g, a través de la expresión (6), la mismo que está en función del flujo de neutrones térmicos  $\phi$ <sub>th</sub> y sección eficaz macroscópica de fisión *Σ*<sup>*f*</sup>[10].

$$
q''' = \frac{\Phi_{th} \Sigma_f}{3.1 \times 10^{10} \frac{fisions}{Ws}}
$$
\n(6)

## 3. RESULTADOS Y DISCUSIÓN

*3.1 Modelo digital MCNP para simular la dosimetría de la fuente de Cobalto-60 de la EPN y validación del modelo mediante dosimetría Fricke*

## *3.1.1 Resultado de la obtención del mapa de dosis de la cámara de irradiación vacía mediante el método de dosimetría Fricke*

Se obtuvieron tres mapas de tasa de dosis absorbidas, uno por cada repetición, los mismos que fueron logrados mediante el método de dosimetría Fricke. Además, se calculó una media entre las repeticiones, que permitió tener un valor de tasa de dosis para cada distancia y cada punto cardinal, como se muestra en la Tabla 2. Estos valores de tasa de dosis absorbida fueron utilizados para comparar con los datos generados por el modelo digital.

## *3.1.2 Resultado del modelo digital inicialM<sup>0</sup>*

En esta sección se muestran las características del modelo digital  $M_0$  de la cámara de irradiación vacía, como se detalla en la Tabla 3, el cual sirvió como base para realizar los cambios necesarios con el fin de obtener un modelo que se aproxime a la realidad.

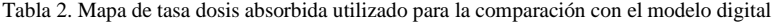

| <b>Distancia</b><br>(cm) | Tasa de dosis (Gy/h) |         |         |              |                |                 |                |                 |          |
|--------------------------|----------------------|---------|---------|--------------|----------------|-----------------|----------------|-----------------|----------|
|                          | <b>Norte</b>         | Sur     | Este    | <b>Oeste</b> | <b>Noreste</b> | <b>Noroeste</b> | <b>Sureste</b> | <b>Suroeste</b> | Promedio |
| 20                       | 520.162              | 539,320 | 456.394 | 610.582      |                |                 |                |                 | 531.615  |
| 40                       | 163,047              | 170,566 | 157.872 | 191.269      | 158.832        | 188,073         | 164.612        | 174.599         | 171.109  |
| 60                       | 78.941               | 81.526  | 76.953  | 86,820       | 80.925         | 88,565          | 78.941         | 85,257          | 82.241   |
| 100                      | 30.147               | 31,531  | 29.425  | 33.215       | 31,471         | 31.892          | 31,110         | 33,636          | 31,553   |
| 175                      | 11.016               | 13.062  | 11.076  | 12.640       |                |                 |                |                 | 11,948   |

Tabla 3. Características del modelo digital  $M_0$ 

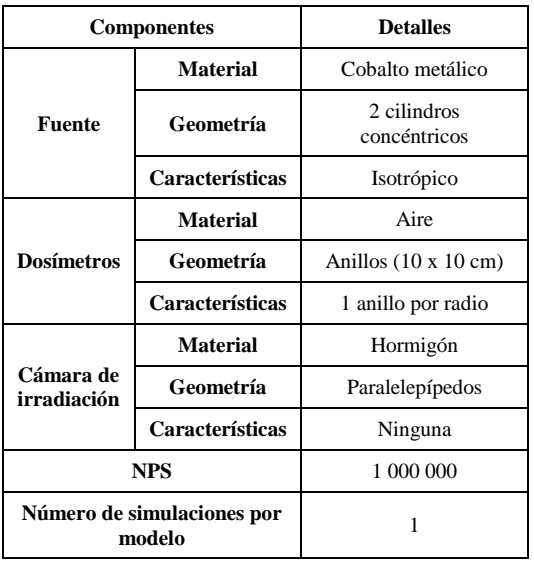

# *3.1.3 Validación del modelo digital*

En esta sección se realizó la comparación de los datos obtenidos en el programa MCNP con los resultados experimentales conseguidos mediante dosimetría Fricke. Se modificaron los datos de entrada y se colocaron las características específicas de la cámara de irradiación y de la fuente de Cobalto-60.

Se obtuvieron diferentes modelos digitales, los cuales presentaron variaciones de las superficies, materiales y disposición de la cámara de irradiación y de la fuente de Cobalto-60. Estos cambios se realizaron en secuencia y se comenzó con el modelo digital  $M_0$ . En la Tabla 4 se indican los diferentes modelos digitales realizados, los detalles que fueron cambiados y el porcentaje de error medio obtenido en cada uno.

| Modelo<br><b>Digital</b> | Variación de detalles                                                                                                    | Error<br>promedio<br>$(\%)$ |
|--------------------------|----------------------------------------------------------------------------------------------------|-----------------------------|
| $M_0$                    |                                                                                                    | 21,33                       |
| $M_1$                    | Aire como material de la región activa de la<br>fuente de Co-60                                                                                                    | 6,69                        |
| M <sub>2</sub>           | Solución Fricke y cilindros de $r=0.75$ cm como<br>material y geometría de los dosímetros                                                                                                    | 14,40                       |
| $M_3$                    | 12 cilindros colocados de manera equidistantes e<br>isotrópicos como la disposición de la fuente de<br>$Co-60$                                                                                   | 16,63                       |
| $M_4$                    | Cilindros de r=2,25 y distribución de los<br>dosímetros en cada radio                                                                                                    | 9.43                        |
| $M_5$                    | Distribución real de la ubicación y actividad de<br>los 12 cilindros que forman la fuente de Co-60                                                                                               | 9,48                        |
| $M_{\odot}$              | Bloques de plomo, placa de acero inoxidable,<br>agua de la piscina, vidrio de los dosímetros y<br>capa de pasivación de los lápices de la fuente de<br>Co-60, como detalles que complementarios. | 8.86                        |
| $M_7$                    | 5 000 000 de partículas utilizadas para obtener<br>resultados estadísticamente confiables                                                                                                    | 8,51                        |

Tabla 4. Características de los detalles variados en cada modelo digital

En la Tabla 4 a partir del modelo  $M_0$  se hicieron las variaciones que se indican en la misma tabla y se mantuvieron inalteradas aquellas caracterísitcas que no están mencionadas. El modelo generado con mayor nivel de cercania a la realidad, en cuanto a la configuración física, fue el modelo M6. Sin embargo, como ya se discutió en la introducción de este trabajo, para que los resultados simulados sean cercanos a los reales, se debe estudiar el transporte de la mayor cantidad posible de partículas. Por esta razón el modelo  $M_7$  presenta las mismas características físicas que el modelo  $M_6$  pero mayor número de partículas estudiadas.

El modelo final validado obtenido en este proyecto fue el modelo M7, las características de este modelo se detallan en la Tabla 5.

| <b>Componentes</b>                   |                        | <b>Detalles</b>                                                                                                    |  |  |
|--------------------------------------|------------------------|----------------------------------------------------------------------------------------------------|--|--|
|                                      | <b>Material</b>        | Aire                                                                                                    |  |  |
| <b>Fuente</b>                        | Geometría              | 12 cilindros                                                                                                    |  |  |
|                                      | Características        | Distribución real de la<br>ubicación y actividad                                                                                                    |  |  |
|                                      | <b>Material</b>        | Solución Fricke                                                                                                    |  |  |
| <b>Dosímetros</b>                    | Geometría              | Cilindros ( $r = 2,25$ cm)                                                                                                    |  |  |
|                                      | <b>Características</b> | Distribución de los dosímetros<br>en cada radio                                                                                                    |  |  |
|                                      | <b>Material</b>        | Hormigón                                                                                                    |  |  |
|                                      | Geometría              | Paralelepípedos                                                                                                    |  |  |
| Cámara de<br>irradiación             | Características        | Bloques de plomo<br>Placa de acero inoxidable<br>Agua de piscina debajo del piso<br>Vidrio en los dosímetros<br>Capa de pasivación en el<br>recubrimiento de los lápices |  |  |
| <b>NPS</b>                           |                        | 5 000 000                                                                                                    |  |  |
| Número de simulaciones por<br>modelo |                        | 5                                                                                                    |  |  |

Tabla 5. Características del modelo digital M<sup>7</sup>

A la vez, se realizó el gráfico de correlación de los datos simulados y experimentales, como se observaFig. 5, donde se puede notar que el comportamiento del modelo digital  $M_7$  es similar al real, ya que la mayoría de los puntos de la recta se encuentran dentro de la región de confianza igual al 85%, dicha región se está limitada por las líneas de color naranja.

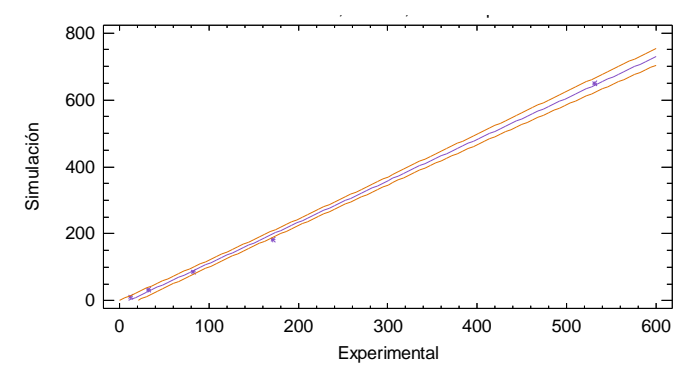

Figura 5. Correlación entre datos de dosis absorbida simulados obtenidos en el modelo digital  $M_7$  y valores experimentales

Por lo tanto, el modelo digital  $M_7$  es el que mejor representa el comportamiento de la fuente de Cobalto-60, puesto que se ha incluido todas las características posibles dentro del mismo. En la Tabla 6 se muestra una comparación entre los resultados experimantales y los datos obtenidos con la simulación del modelo M7. Como se puede apreciar, únicamente los datos que están muy cercanos a la fuente presentan un error superior al 15%, sin embargo el 93,75% de los datos obtenidos presentan un error menor al 15%.

Tabla 6. Comparación de resultados experimentales con datos simulados con el modelo M7

| <b>Distancia</b> | <b>Simulación</b> | <b>Experimental</b> | <b>Error</b> |
|------------------|-------------------|---------------------|--------------|
| (cm)             | (Gy/h)            | (Gy/h)              | porcentual   |
| 20               | 649,738           | 532,615             | 22,22        |
| 40               | 183,252           | 171,109             | 7,10         |
| 60               | 84.99             | 82.241              | 3,35         |
| 100              | 32,3256           | 31,553              | 2,54         |
| 175              | 11.072            | 11.948              | 7.33         |

Para realizar la comprobación del modelo digital  $M_7$  se obtuvieron nuevos datos experimentales mediante dosimetría Fricke, esta vez se realizó el procedimiento de rutina para medir la dosis absorbida, es decir, se colocó 6 dosímetros en cada soporte, desde 0 a 100 cm de altura, con una separación de 20 cm cada uno, este proceso se realizó para las distancias de 30 y 50 cm con respecto a la fuente de Cobalto-60.

De la misma manera, se realizó un modelo digital para cada distancia, donde se incluyó el número de dosímetros en cada soporte.

A 30 cm de distancia de obtuvo un 10,42% de valores que exceden el 15% de error entre valores experimentales y simulados, mientras que, a 50 cm de distancia los puntos se encontraron por debajo del valor establecido de error.

La comparación de resultados experimentales y simulados realizados en esta sección permitió validar el modelo digital M7, por lo que, se pudo concluir que el modelo digital logrado entrega datos referenciales de dosis absorbida para cualquier altura y distancia con respecto a la fuente de Cobalto-60 del irradiador de la EPN, los mismos que son cercanos a los valores reales, ya que fueron comparados con datos experimentales obtenidos por dosimetría Fricke.

*3.2 Modelo digital para el cálculo del flujo neutrónico en un cuarto (1/4) del núcleo de un reactor nuclear de agua presurizada*

### *3.2.1 Modelo digital de una varilla combustible y espaciamiento óptimo*

La definición del espaciamiento óptimo entre varillas combustibles fue importante para encontrar la relación necesaria entre los átomos de combustible y los átomos de hidrógeno, que sirvió para establecer la criticidad del núcleo.

Para definir los parámetros de la tarjeta KCODE, se tomaron como base los valores recomendados por MCNP, es decir,5000 neutrones por ciclo, el valor inicial de  $k_{\infty}$  de 150 ciclos inactivos de un total de 250 ciclos [3].

Con la tarjeta KSCR se estableció el origen (0, 0, 0), como el punto inicial que contiene el material fisionable para el primer ciclo. En MCNP, un ciclo corresponde a una generación de neutrones.

Para la determinación del espaciamiento óptimo entre las varillas combustibles se analizó la fórmula de los cuatro factores: el factor de fisión rápida ε, el factor de reproducción η, la probabilidad de escape a las resonancias *p* y el factor de utilización térmica *f*. En esta parte se creó un archivo de entrada para cada espaciamiento y MCNP creó su respectivo archivo se salida u output, en donde se enlistó el resultado del factor de multiplicación infinita.

Se construyó el gráfico de la Fig. 6 que indica la variación del producto de *p* y *f*en función del cociente entre los átomos de uranio y átomos de hidrógeno, en donde se indicó que el producto de estos dos factores tiene un máximo que es la cantidad óptima de hidrógeno que necesitó el modelo simulado.

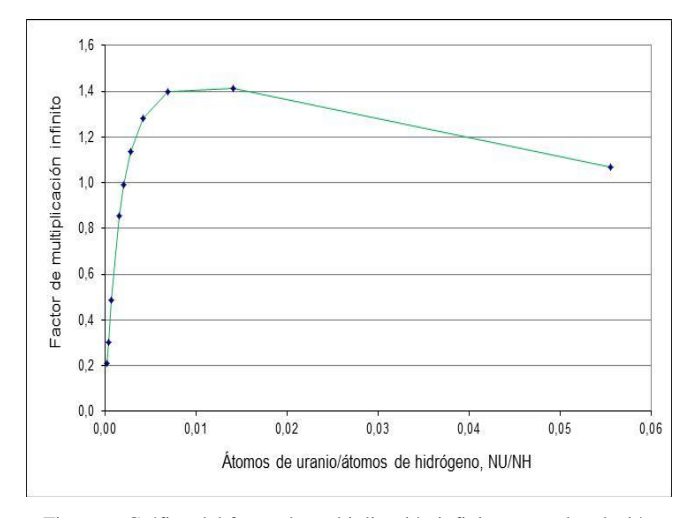

Figura 6. Gráfico del factor de multiplicación infinito versus la relación átomos de uranio y átomos de hidrógeno

Para relacionar directamente *k<sup>∞</sup>* con el espaciamiento óptimo entre varillas combustibles se elaboró el gráfico de la Fig. 7, en donde se indica cómo cambia el *k∞*para cada valor de espaciamiento entre varillas de 10 a 1 cm. Por obvias razones el valor del espaciamiento no pudo ser menor a 1 cm porque el diámetro de la varilla combustible fue 0,95 cm.

Como se puede ver en la Fig. 7 el espaciamiento óptimo entre varillas combustibles corresponde al máximo valor de*k∞*, que se encuentra entre 1,5 y 2 cm y que además se relaciona con el valor máximo de la Fig. 6 antes mencionada.

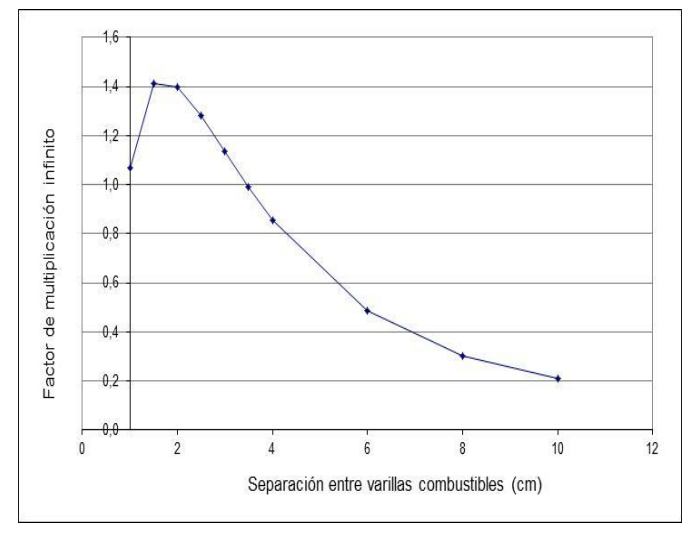

Figura 7. Gráfico factor de multiplicación infinito en función de la separación entre varillas combustibles

## *3.2.2 Modelo digital del núcleo de un reactor de agua presurizada*

El  $MD_0$  se muestra en la Fig.8, la vista corresponde al plano XY en el visualizador de MCNP, VISED. En este gráfico la sección en amarillo son los elementos combustibles con 2,10 % de U-235, la región azul son los elementos combustibles con 2,60 % de U-235 y la región roja son los elementos combustibles 3,10 %.

Para definir los parámetros de la tarjeta KCODE, se tomaron como base los valores recomendados. Con la tarjeta KSCR se establecieronlos puntos iniciales que contienen material fisionable para el primer ciclo, que consistieron en los centros de las varillas combustibles más próximas al origen como se exponen en la Fig. 9. No se designó al origen (0,0,0) como punto inicial de la fuente porque en el centro de los elementos combustibles no hay una varilla combustible sino un tubo de instrumentación que no contiene material combustible.

El valor de *keff* para el modelo digital que se registró en el archivo de salida posterior a la ejecución del programa fue de 1,29135, que indicó que el reactor es supercrítico lo que significa que el incremento de la potencia térmica es incontrolable y muy peligroso. Por esta razón se modificaron ciertas características de este modelo con la finalidad de encontrar un modelo que fuera crítico.

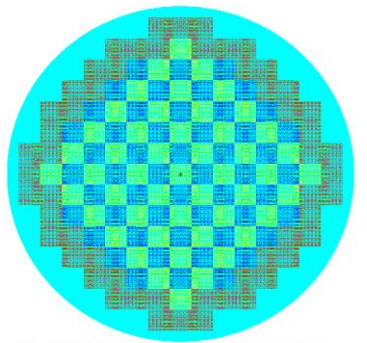

Región 1 (3,10%) Región 2 (2,60 %) Región 3 (3,10 %)

Figura 8. Modelo digital del núcleo de un reactor de agua presurizada MD0

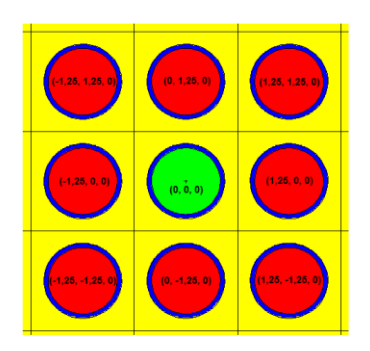

Figura 9. Ubicaciones de los puntos de la tarjeta KSRC en el núcleo del reactor PWR

## *3.2.3 Afinamiento del modelo digital del núcleo de un reactor de agua presurizada*

Para el afinamiento, primero se experimentó con la distribución de los elementos combustibles en el núcleo.Como se mencionó, a más de la distribución de  $MD_0$ , se incluyeron las distribuciones que se presentan en la Fig. 7.

Para la distribución zonalde forma cíclica presentada en VISED que se expone en la Fig. 10, en la periferia del núcleo se ubicó el combustible de mayor contenido de uranio-235, hacia la zona interior el combustible de concentración intermedia y en la zona central el combustible de menor enriquecimiento. El valor de *keff*fue de 1,29118 que al igual que el anterior indica que el reactor estuvo en estado supercrítico.

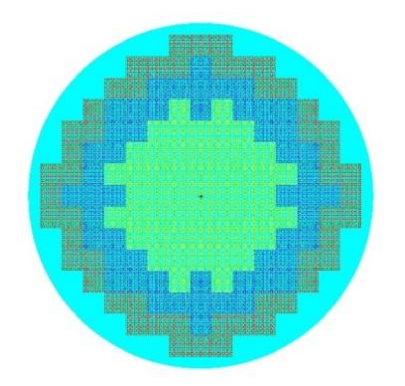

Figura 10. Distribución zonal de los elementos combustibles en el núcleo en VISED

El esquema de distribución de dispersión o aleatorio que se observa en la Fig. 11 únicamente mantiene el mismo patrón de la anterior distribución en los elementos de la periferia, es decir que los elementos combustibles exteriores fueron los de mayor concentración de uranio-235 y en el interior se ubicaron los de enriquecimiento medio y bajo según se muestra en la gráfica. El valor de k<sub>eff</sub> fue de 1,29192.

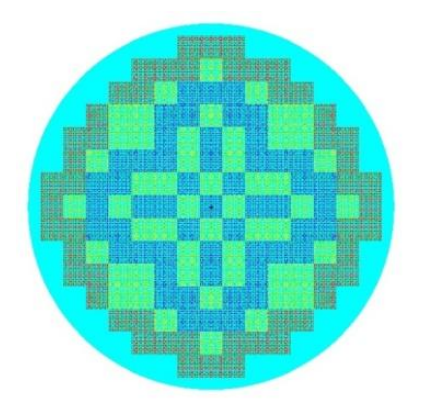

Figura 11. Distribución de dispersión de los elementos combustibles en el núcleo en VISED

Todos estos resultados forman parte de  $MD_1$ , en donde a pesar de tratar con diferentes opciones de distribución de los elementos combustibles los resultados en todos los casos indicaron que el reactor fue supercrítico.

En el modelo digital  $MD<sub>2</sub>$  se cambiaron las composiciones de los elementos combustibles debido a que el enriquecimiento del dióxido de uranio influye sobre el resultado de *keff*y al mismo tiempo se aumentó la presencia de las barras de control para mantener la población neutrónica constante y alcanzar un núcleo en estado crítico.

Se empleó la composición isotrópica de combustibles gastados porque en este modelo se consideró que el núcleo estuvo en estado estacionario lo que quiere decir que el material combustible no es fresco sino que transcurrió un cierto tiempo para que el reactor alcance dicho estado, por ende el combustible estuvo irradiado o gastado.

Mediante prueba y error se trató con diversas combinaciones en grupos de tres, para encontrar el trío que genere un valor de *keff* más cercano a 1,00.

Como resultado se obtuvo que la distribución de dispersión de la Fig. 11 con barras de controlregistró un valor de *keff* de 1,00316, con el cual se logró alcanzar la criticidad del núcleo de un reactor PWR.

No obstante, para garantizar que los resultados sean confiables en el modelo digital MD<sub>3</sub>, se ejecutó una simulación con 150 ciclos inactivos de un total de 400 ciclosque dieron como resultado un valor del factor de multiplicación efectiva de 1,00217. De esta forma se consiguió el objetivo de que el núcleo estuviera en estado crítico.

# *3.2.4 Flujo neutrónico en un cuarto del núcleo de un reactor de agua presurizada*

El uso combinado de FMESH con el tally F4, provocó que se dividiera a la sección analizada en 16 partes en el eje X, 16 partes en el eje Y y 40 partes en el eje Z, de tal manera que se crearon elementos diferenciales tridimensionales en forma de prismas cuadrangulares, como se observa en la Fig. 12.

MCNP ponderó el flujo neutrónico a través del tally F4, que corresponde a la resolución a la ecuación de transporte de Boltzman para neutrones mediante el Método Montecarlo.

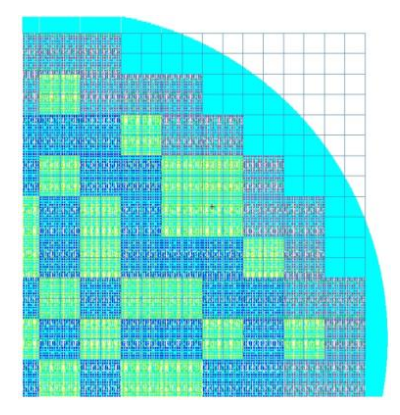

Figura 12. FMESH aplicado a un cuarto (1/4) del núcleo de un reactor PWR

Los resultados del flujo medio de neutrones por cada elemento diferencial se tabularon con la coordenada del punto medio del mismo. Con estosdatosse calculó el flujo real por medio de la ecuación (5) para el cual se trabajó con una potencia térmica de 3000 MW, con el número medio de neutrones producidos por fisión de 2,758 y 200 MeV/fisión. Así se obtuvo el flujo neutrónico en el núcleo en unidades de neutrones/cm<sup>2</sup>s.

#### *3.2.5 Densidad de potencia en un cuarto del núcleo de un reactor de agua presurizada*

Durante un determinado período de tiempo,mientras el reactor se encuentra en estado estacionario, la densidad numérica de los átomos de combustible se mantiene constante, por consiguiente, la sección eficaz macroscópica también es constante, por lo tanto se puede ver en (6) que la potencia del reactor y el flujo de neutrones son directamente proporcionales.

Al transformar el flujo de neutrones en densidad de potencia, con ayuda de MATLAB, se graficó la distribución de potencia térmica en un cuarto del núcleo de un reactor nuclear PWR como se expone en la Fig. 13.

A partir de la representación gráfica de la distribución de densidad de potencia se pudo determinar la ubicación del canal caliente, el cual es una región longitudinal del núcleo de un reactor que representa a las condiciones más críticas de calor necesarias para realizar el análisis termohidráulico.

El estudio de las condiciones del canal crítico permite conocer las limitaciones del núcleo para evitar caer en la crisis de ebullición o quemado destructivo.

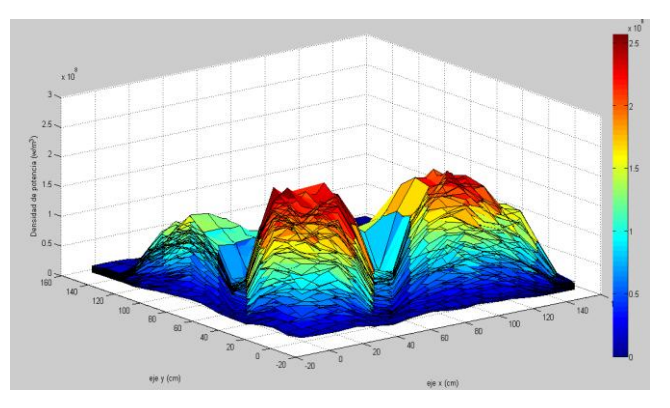

Figura13. Densidad de potencia en un cuarto (1/4) del núcleo de un reactor nuclear PWR

### 4. CONCLUSIONES

El modelo digital que simula la dosimetría de la fuente de Cobalto-60 incluye la mayoría de las características y detalles presentes de las geometrías y materiales que forman la fuente de Cobalto-60 y la cámara de irradiación de la Escuela Politécnica Nacional.

Los valores de error obtenidos en las comparaciones del modelo digital, que simula la dosimetría de la fuente de Cobalto-60, con los datos experimentales presentan un error menor al 15%, esto quiere decir que, el modelo digital entrega valores cercanos al comportamiento real de la fuente de Cobalto-60, por lo tanto, este ha sido validado.

El modelo digital validado, que simula la dosimetría de la fuente de Cobalto-60, entrega valores referenciales de tasa dosis absorbida en cualquier punto dentro de la cámara de irradiación, cuando está vacía. Esto permite planificar los procesos de irradiación y ofrecer un diagnóstico aproximado de la distribución de dosis.

En el modelo digital que simula el núcleo de un reactor PWR, el valor de espaciamiento óptimo entre varillas combustibles para un PWR está entre 1,5 y 2 cm, cuando el enriquecimiento de uranio en el combustible se mantiene constante.

Las variaciones del enriquecimiento del material combustible, la distribución en el núcleo de los elementos combustibles según su composición y las barras de control fueron necesarias para alcanzar el estado crítico del reactor y con este valor se calculó el flujo neutrónico.

La distribución de la densidad de potencia sirve para ubicar el canal caliente del núcleo del reactor, sobre elcual se puede realizar un posterior análisis termohidráulico, con la finalidad de evitar quemado destructivo en los elementos del reactor.

#### REFERENCIAS

- [1] Attix, F. (2004). *Introduction to radiological physics and radiation dosimetry.*Weinheim, Alemania: Editorial WILEY-VCH, pp. 418- 422.
- [2] Duderstadt, J. J. y Hamilton, L. J. (1976). *Nuclear reactor analysis.* New York, United Estates of America: John Wiley & Sons, Inc., p. 600.
- [3] Goorley T. y X-5 Monte Carlo Team. (2004). *Criticalitycalculationwith MCNP5: A primer.*(2da Ed.). Los Álamos, Estados Unidos: Los Álamos NationalLaboratory, p. 48.
- [4] IAEA. (2007). *Nuclear fuel cyclesimulationsystem (VISTA).*Recuperado de http://wwwpub.iaea.org/MTCD/publications/PDF/te\_1535\_web .pdf (Septiembre, 2012), p. 65.
- [5] Luka, S. y Matjaz, R. (2006). *Calculation of power density with MCNP in TRIGA reactor.* En International Conference Nuclear Energy for New Europe 2006, Portoroz, Slovenia. Recuperado de https://rsicc.ornl.gov/notebook/mcnp5/1230 mcnp\_power\_density\_calc\_port2006.pdf (Noviembre, 2012), p. 2.
- [6] Makgopa, B. (2009). *Simulation of the irradiation behavior of the PBMR fuel in the SAFARI-1 reactor*. Recuperado de http://dspace.nwu.ac.za/bitstream/handle/10394/403 0/Makgopa\_bm.pdf?sequence=5 (Noviembre, 2012), p. 49.
- [7] Mayles, P., Nahum, A. y Rosenwald, J. C. (2007). *Handbook of Radiotherapy Physics: Theory and Practice.* Boca Ratón, Estados Unidos: Taylor & Francis Group, pp. 32, 329.
- [8] Rickards, C. J. y Cameras, R. R. (1995). *III. Interacción de la radiación con la materia.* México D.F., México: Fondo de Cultura Económica. Recuperado de: http://bibliotecadigital.ilce.edu.mx/sites/ciencia/volu men2/ciencia3/094/htm/sec\_6.htm.
- [9] Rojas, C. E. L. (2010). Aplicaciones de la simulación Monte Carlo en dosimetría y problemas de física médica. México, México: Instituto Nacional de Investigaciones Nucleares al avance de la Ciencia y la Tecnología en México. Recuperado de http://www.inin.gob.mx/documentos/publicaciones/ contridelinin/Cap%C3%ADtulo%206.pdf, pp. 89 –  $92.$
- [10]U.S. Department of Energy. (1993). *Nuclear physics and reactor theory: Reactor theory module 2.*Recuperado de http://www.hss.energy.gov/nuclearsafety/techstds/do cs/handbook/h1019v1.pdf (Mayo, 2012), pp. 21-22.

[11]X-5 Monte Carlo Team. (2005). *MCNP A General Monte Carlo N-ParticleTransportCode, Version 5: Vol I: Overview and Theory*. Los Álamos, EstadosUnidos: Los Álamos Laboratory, p. 1-1